## **ПРАКТИЧНЕ ЗАНЯТТЯ 1 МОДЕЛЮВАННЯ ОБ'ЄКТА ВИМІРЮВАНЬ, ЩО ЗАДАЄТЬСЯ ДИФЕРЕНЦІЙНИМ РІВНЯННЯМ**

## **1.1. План проведення практичного заняття**

1. Стисло нагадати теоретичні відомості, необхідні для виконання індивідуального завдання практичного заняття.

2. Виконати попередній аналіз початкових даних індивідуального завдання (табл. 1.1).

3. Отримати різницеве рівняння для моделювання об'єкта вимірювання.

4. Розробити програму моделювання об'єкта вимірювання.

5. Отримати результати моделювання об'єкта вимірювання.

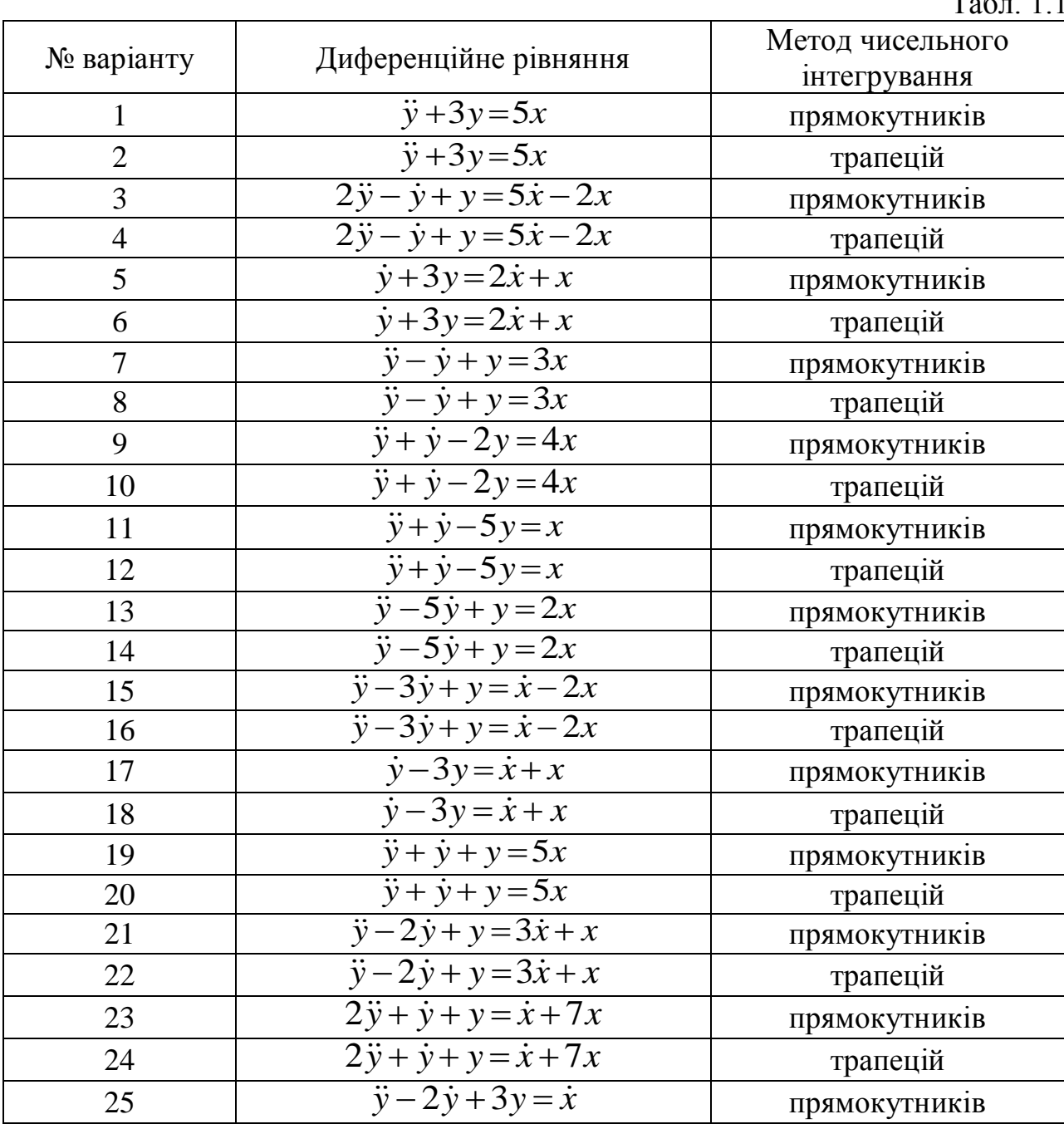

 $T_0$  $\sigma$  1.1

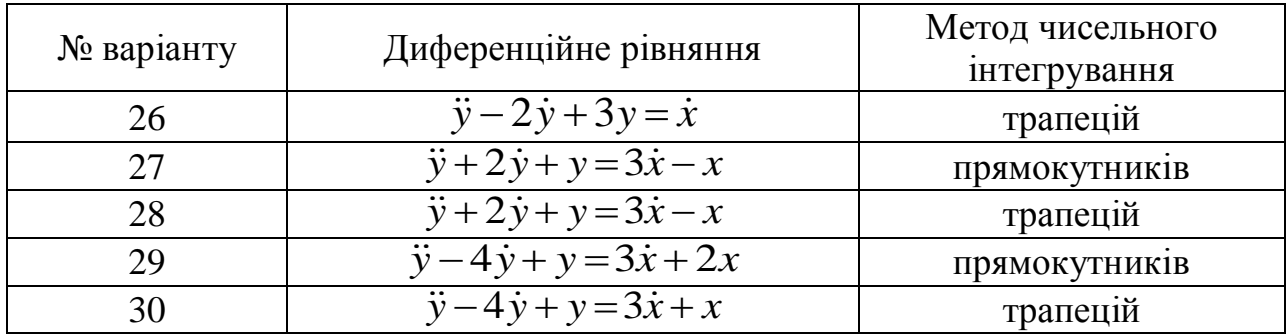

## 1.2. Приклад виконання завдання практичного заняття

1. Задано диференційне рівняння

 $2\dot{y} + \dot{y} + y = \dot{x} + 7x$ , C

де  $x$  – вхідний сигнал ОУ;  $y$  – вихідний сигнал ОУ.

2. Вводимо оператор диференціювання та підставляємо його в диференційне рівняння:

$$
D = \frac{d}{dt}; \quad D^2 = \frac{d^2}{dt^2};
$$
  
\n
$$
2D^2y + Dy + y = x + 7Dx; \quad y + \frac{y}{D} + \frac{y}{D^2} = \frac{x}{D^2} - \frac{7x}{D}.
$$

3. Замінюємо оператор диференціювання на оператор інтегрування, для цього ліву і праву частину рівняння ділимо на старшу ступінь D:

$$
I = \frac{1}{D} = \int ...dx; \quad I^{2} = \frac{1}{D^{2}};
$$
  

$$
2y + yI + yI^{2} = xI + 7xI^{2}.
$$

4. Виконуємо пряме z-перетворення з використанням таблиці підстановки (табл. 1.2) для оператора інтегрування з урахуванням методу чисельного інтегрування:

 $y(t) \rightarrow Y(z);$   $x(t) \rightarrow X(z).$ 

Таблиня 1 2

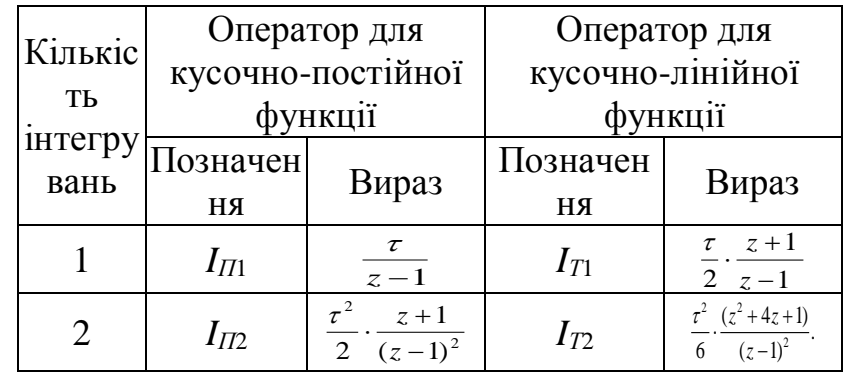

Застосовуємо метод трапецій для чисельного інтегрування:

$$
I = \frac{\tau}{2} \cdot \frac{z+1}{z-1}; \qquad I^2 = \frac{\tau^2}{6} \cdot \frac{z^2 + 4z + 1}{(z-1)^2};
$$
  
\n
$$
2Y(z) + Y(z) \frac{\tau}{2} \cdot \frac{z+1}{z-1} + Y(z) \frac{\tau^2}{6} \cdot \frac{z^2 + 4z + 1}{(z-1)^2} =
$$
  
\n
$$
= X(z) \frac{\tau^2}{6} \cdot \frac{z^2 + 4z + 1}{(z-1)^2} + X(z) \frac{7\tau}{2} \cdot \frac{z+1}{z-1}.
$$

5. Виносимо за дужки *Y*(*z*), *X*(*z*) та приводимо рівняння до спільного знаменника у лівій та правій частині. В результаті отримуємо:

$$
Y(z)\left[2+\frac{\tau}{2}\cdot\frac{z+1}{z-1}+\frac{\tau^2}{6}\cdot\frac{z^2+4z+1}{(z-1)^2}\right] = X(z)\left[\frac{\tau^2}{6}\cdot\frac{z^2+4z+1}{(z-1)^2}+\frac{7\tau}{2}\cdot\frac{z+1}{z-1}\right];
$$
  
\n
$$
Y(z)\left[\frac{12(z-1)^2+3\tau(z+1)(z-1)+\tau^2(z^2+4z+1)}{6(z-1)^2}\right] =
$$
  
\n
$$
= X(z)\left[\frac{21\tau(z+1)(z-1)+\tau^2(z^2+4z+1)}{6(z-1)^2}\right].
$$

6. Відкидаємо однакові значення знаменника лівої та правої частини рівняння, в чисельнику приводимо подібні доданки щодо ступенів *z*:

 $Y(z)$  $(\tau^2 + 3\tau + 12)z^2 + (4\tau^2 - 24)z + (\tau^2 - 3\tau + 12)$  $= X(z) \left[ (\tau^2 + 21\tau) z^2 + 4\tau^2 z + (\tau^2 - 21\tau) \right]$ 

7. Переходимо до від'ємних ступенів змінної *z* шляхом ділення лівої і правої частини рівняння на старшу ступінь *z*:

$$
Y(z)[(\tau^2 + 3\tau + 12) + (4\tau^2 - 24)z^{-1} + (\tau^2 - 3\tau + 12)z^{-2}] =
$$
  
=  $X(z)[(\tau^2 + 21\tau) + 4\tau^2 z^{-1} + (\tau^2 - 21\tau)z^{-2}]$ 

8. Виконуємо зворотне *z*-перетворення. Отримуємо різницеве рівняння та приводимо його до виду, зручному для моделювання:

$$
y_{n} = \frac{24 - 4\tau^{2}}{\tau^{2} + 3\tau + 12} y_{n-1} - \frac{\tau^{2} - 3\tau + 12}{\tau^{2} + 3\tau + 12} y_{n-2} + \frac{\tau^{2} + 21\tau}{\tau^{2} + 3\tau + 12} x_{n} +
$$
  
+  $4\tau^{2} x_{n-1} + \frac{\tau^{2} - 21\tau}{\tau^{2} + 3\tau + 12} x_{n-2}.$ 

9. Складаємо програму, яка буде обчислювати значення відліків, використовуючи різницеве рівняння. Вхідний сигнал ІВС одиничним ступеневим впливом.

*Лістинг програми моделювання* 

```
program pr1;
uses crt;
var y: array[-2..100] of real;
     x: array[-2..100] of real;
     f1: text;
     n: integer;
     i: integer;
     t: real;
begin 
clrscr;
assign(f1,'practik1.txt'); rewrite(f1);
write('N='); readln(n);write('t='); readln(t);
y[-1]:=0; y[0]:=0; y[1]:=0;x[-1]:=0; x[0]:=0;for i:=1 to n do begin
```

```
x[i]:=1;y[i] := ((12+3*sqrt(t)) / (sqrt(t)*sqrt(t)+21*sqrt(t))) *yn[i-1] - ((12+aqr(t)) / (sqr(t)*sqr(t)+21*sqr(t))) *yn[i-1] - ((4*sqrt(t)) / (sqrt(t)*sqrt(t)+21*sqrt(t))) *yn[i-1] - ((sqrt(t) * sqr(t) - 21 * sqr(t)) / (sqrt(t) *sqr(t) + 21* sqr(t)) * yn[i-2];end;
writeln(f1, ' '');
writeln(f1, 'N=', n) ;
writeln(f1, 't=', t:2:2);
writeln(f1, ' '');
writeln(f1, ' ');writeln(f1, 'r)\mathbf{i}writeln(f1, 'x[i]y[i]writeln(f1, \parallelfor i := 0 to n do begin
      writeln(f1, \parallel ', i:3, '\parallel', x[i]:1:0,'\mathbb I', y[i]:3:6, '
                 \|\cdot\|;
end:
                      JL.
                                               .<br>. ۱۱ ك
writeln(f1, 'L+)close(f1);end.
```

```
Результати моделювання
```
Початкові умови: y[-1]:=0; y[0]:=0; x[-1]:=0; x[0]:=0 Кількість відліків та крок інтегрування:  $N=100; t=0.10$ 

Табл. 1.3

| i              | x[i] | y[i]     |
|----------------|------|----------|
| 1              | 1    | 0.000000 |
| $\overline{2}$ | 1    | 0.008292 |
| 3              | 1    | 0.024628 |
| 4              | 1    | 0.048521 |
| 5              | 1    | 0.079257 |
| 6              | 1    | 0.115920 |
| 7              | 1    | 0.157414 |
| 8              | 1    | 0.202501 |
| 9              | 1    | 0.249835 |
| 10             | 1    | 0.298003 |
| 11             | 1    | 0.345567 |
| 12             |      | 0.391108 |

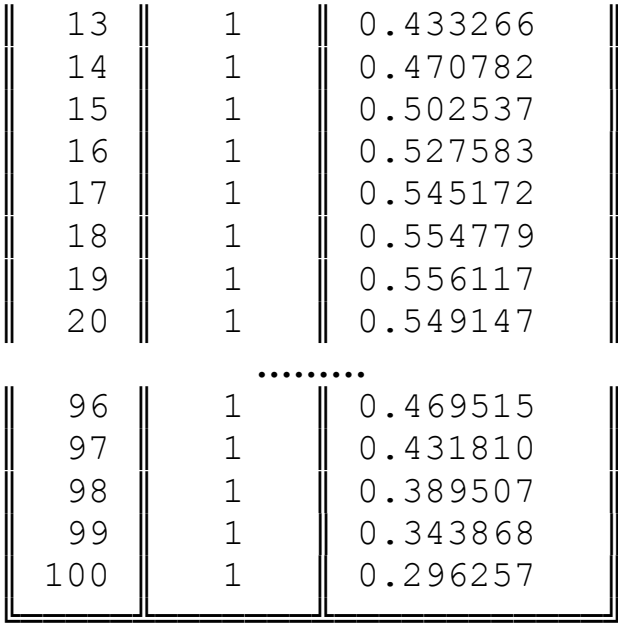

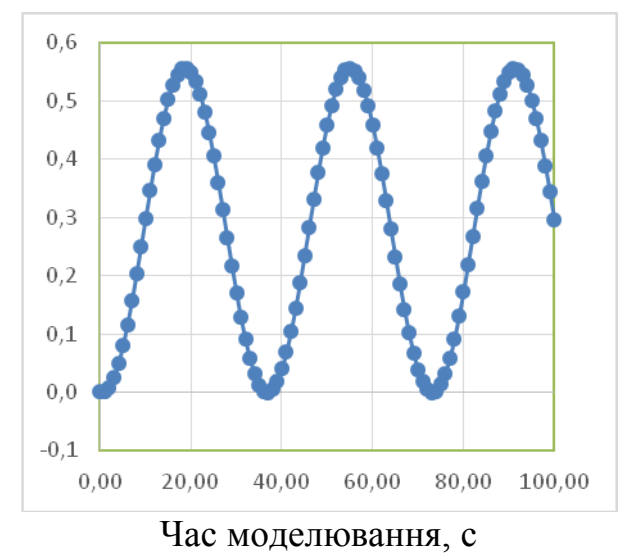

Рис. 1.1. Результат чисельного рішення диференційного рівняння, що є результатом моделювання IBC

Вихідний сигнал ОУ, В